Документ подписан простой электронной подписью Информация о владельце: ФИО: Хоружий Людмила Ивановна Должность: Директор института экономики и управления Лата полписания: 21.03.2024 11:55:40 Уникальный программный ключ: 1e90b132d9b04dce67585160b015dddf2cb1e6a9

УТВЕРЖДАЮ: Директор Института экономики и Маравления АПК **ИСТИТУТ ЭКОНОМИКИ**  $\frac{1}{2}$ Celeba **управления АПК** Л.И. Хоружий 2023 г. CMG

# Лист актуализации рабочей программы дисциплины «Б1.В.ДВ.03.02 Моделирование временных рядов»

Направление: 09.03.02 «Информационные системы и технологии» Направленность: Компьютерные науки и интеллектуальный анализ данных (Computer Science & Data Mining) Форма обучения заочная Год начала подготовки: 2022

 $Kypc$  2.3 Семестр 4,5

1.В рабочую программу не вносятся изменения. Программа актуализирована для 2023 г. начала подготовки.

2. Программа будет распространена при организации учебного процесса на направленность (профиль): Компьютерные науки и интеллектуальный анализ данных.

Разработчик (и): Демичев В.В., канд. экон. наук, доцент Невзоров А.С., ассистент (ФИО, ученая степень, учено

«28» orbegang 2023 r.

Рабочая программа пересмотрена и одобрена на заседании кафедры статистики и кибернетики протокол № 11 от «28» августа 2023 г.

И.о. заведующего кафедрой статистики и кибернетики

А.В. Уколова

# Лист актуализации принят на хранение:

И.о. заведующего кафедрой статистики и кибернетики

А.В. Уколова

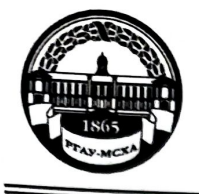

**МИНИСТЕРСТВО СЕЛЬСКОГО ХОЗЯЙСТВА РОССИЙСКОЙ ФЕДЕРАЦИИ**<br>ФЕДЕРАЛЬНОЕ ГОСУДАРСТВЕННОЕ БЮДЖЕТНОЕ ОБРАЗОВАТЕЛЬНОЕ УЧРЕЖДЕНИЕ ВЫСШЕГО ОБРАЗОВАНИЯ «РОССИЙСКИЙ ГОСУДАРСТВЕННЫЙ АГРАРНЫЙ УНИВЕРСИТЕТ-МСХА имени К.А. ТИМИРЯЗЕВА» (ФГБОУ ВО РГАУ - МСХА имени К.А. Тимирязева)

> Институт экономики и управления АПК Кафедра статистики и кибернетики

УТВЕРЖДАЮ: Директоринстирута экономики и управления AFTR рП.И. Хоружий 2022 г.

# РАБОЧАЯ ПРОГРАММА ДИСЦИПЛИНЫ Б1.В.ДВ.03.02 Моделирование временных рядов

для подготовки бакалавров

#### ФГОС ВО

Направление: 09.03.02 «Информационные системы и технологии» Направленность:

Компьютерные науки и интеллектуальный анализ данных (Computer Science & Data Mining)

 $Kypc$  2,3 Семестр 4,5

Форма обучения заочная

Год начала подготовки 2022

Москва, 2022

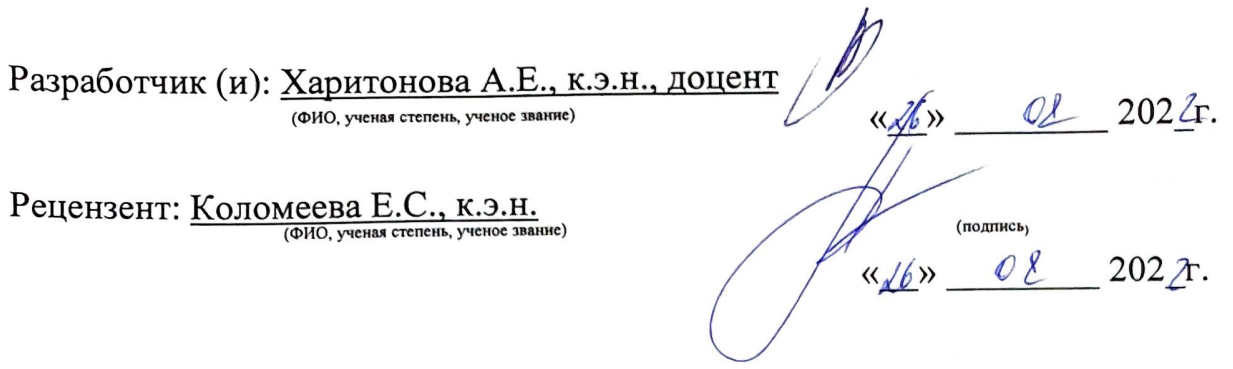

Программа составлена в соответствии с требованиями ФГОС ВО, профессионального стандарта и учебного плана по направлению подготовки 09.03.02 «Информационные системы и технологии».

Программа обсуждена на заседании кафедры статистики и кибернетики протокол № 11 от «26» августа 2022 г.

И.о.зав. кафедрой Уколова А.В., к.э.н., доцент

2022r.  $Q\lambda$  $\langle Lb \rangle$ 

#### Согласовано:

Председатель учебно-методической комиссии института экономики и управления АПК Корольков А.Ф., к.э.н., доцент

 $426x$  $\mathcal{Q}$  $202\gamma$ r.

И.о.заведующего выпускающей кафедрой статистики и кибернетики  $\underline{\text{Уколова A.B., K.3.H., JOUCHT}}_{(@MO, \text{ yerная creпены, yerное spание})}$ 

 $\kappa$  2b»  $08$  $202/$ r.

Заведующий отделом комплектования ЦНБ

#### **СОДЕРЖАНИЕ**

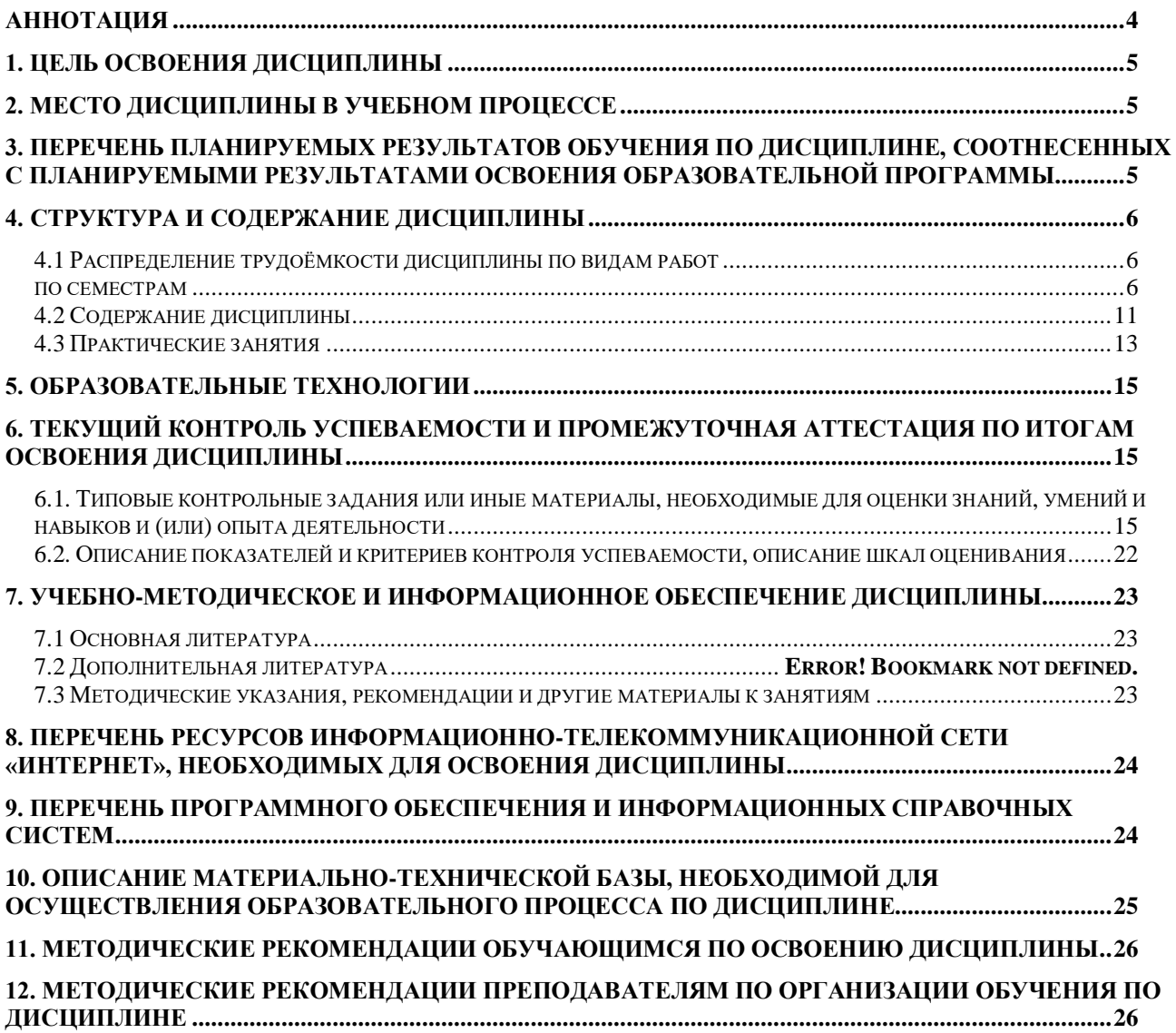

#### **Аннотация**

### <span id="page-4-0"></span>**рабочей программы учебной дисциплины Б1.В.ДВ.03.02 «Моделирование временных рядов» для подготовки бакалавров по направлению 09.03.02 «Информационные системы и технологии» по направленности «Компьютерные науки и**

# **интеллектуальный анализ данных (Computer Science & Data Mining)»**

**Цель освоения дисциплины:** Целью дисциплины «Моделирование временных рядов» является освоение студентами теоретических и практических знаний и приобретение умений и навыков в проведении анализ временных рядов с использованием информационных технологий для осуществления деловой коммуникации в устной и письменной формах.

**Место дисциплины в учебном плане:** включена в часть, формируемую участниками образовательных отношений (дисциплина по выбору) учебного плана по направлению подготовки 09.03.02 «Информационные системы и технологии».

**Требования к результатам освоения дисциплины**: в результате освоения дисциплины формируются следующие компетенции (индикаторы): УК-4( УК-4.2, УК-4.3); ПКос-8 (ПКос-8.1, ПКос-8.2, ПКос-8.3); ПКос-9 (ПКос-9.2, ПКос-9.3)

**Краткое содержание дисциплины**: Понятие и элементы временного ряда. Компоненты уровней временного ряда. Случайные и стационарные процессы. Применение скользящих средних для сглаживания временных рядов. Аналитическое выравнивание временного ряда. Построение моделей временных рядов и прогнозирование.

**Общая трудоемкость дисциплины составляет**: 3 зачетные единицы (108 часов).

**Промежуточный контроль:** зачет с оценкой.

#### **1. Цель освоения дисциплины**

<span id="page-5-0"></span>Целью дисциплины «Моделирование временных рядов» является освоение студентами теоретических и практических знаний и приобретение умений и навыков в проведении анализ временных рядов с использованием информационных технологий для осуществления деловой коммуникации в устной и письменной формах.

#### **2. Место дисциплины в учебном процессе**

<span id="page-5-1"></span>Дисциплина «Моделирование временных рядов» включена в часть, формируемую участниками образовательных отношений (дисциплина по выбору) учебного плана. Дисциплина «Моделирование временных рядов» реализуется в соответствии с требованиями ФГОС ВО, профессионального стандарта, ОПОП ВО и Учебного плана по направлению 09.03.02 «Информационные системы и технологии».

Предшествующими курсами, на которых непосредственно базируется дисциплина «Моделирование временных рядов» являются «Линейная алгебра», «Математический анализ», «Математическая статистика», «Теория вероятностей», «Алгоритмизация и программирование», «Анализ экономических данных с использованием современных информационных технологий на иностранном языке», «Анализ экономических данных с использованием современных информационных технологий» .

Дисциплина «Моделирование временных рядов» является основополагающей для изучения следующих дисциплин: «Расчетнографическая статистика в среде R на иностранном языке», «Расчетнографическая статистика в среде R», «Большие данные», «Интеллектуальный анализ данных и статистика на иностранном языке», «Интеллектуальный анализ данных и статистика», «Анализ банковских данных с использованием пакетов прикладных статистических программ на иностранном языке», «Анализ банковских данных с использованием пакетов прикладных статистических программ».

Рабочая программа дисциплины «Моделирование временных рядов» для инвалидов и лиц с ограниченными возможностями здоровья разрабатывается индивидуально с учетом особенностей психофизического развития, индивидуальных возможностей и состояния здоровья таких обучающихся.

### <span id="page-5-2"></span>**3. Перечень планируемых результатов обучения по дисциплине, соотнесенных с планируемыми результатами освоения образовательной программы**

Образовательные результаты освоения дисциплины обучающимся, представлены в таблице 1.

### **4. Структура и содержание дисциплины**

# <span id="page-6-0"></span>**4.1 Распределение трудоёмкости дисциплины по видам работ**

#### **по семестрам**

<span id="page-6-2"></span><span id="page-6-1"></span>Общая трудоёмкость дисциплины составляет 3 зач.ед. (108 часа), их распределение по видам работ семестрам представлено в таблице 2.

# Таблица 1

# Требования к результатам освоения учебной дисциплины

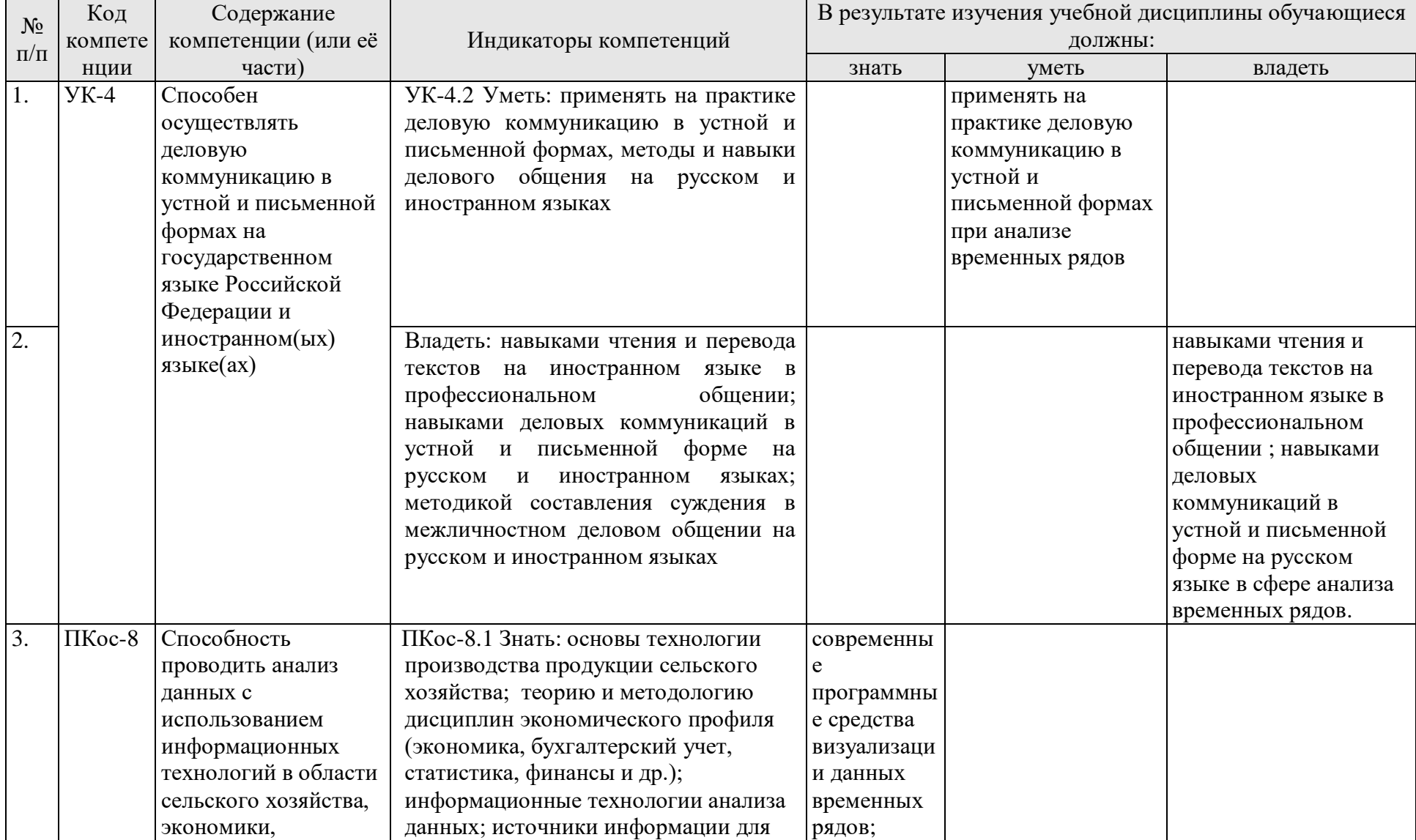

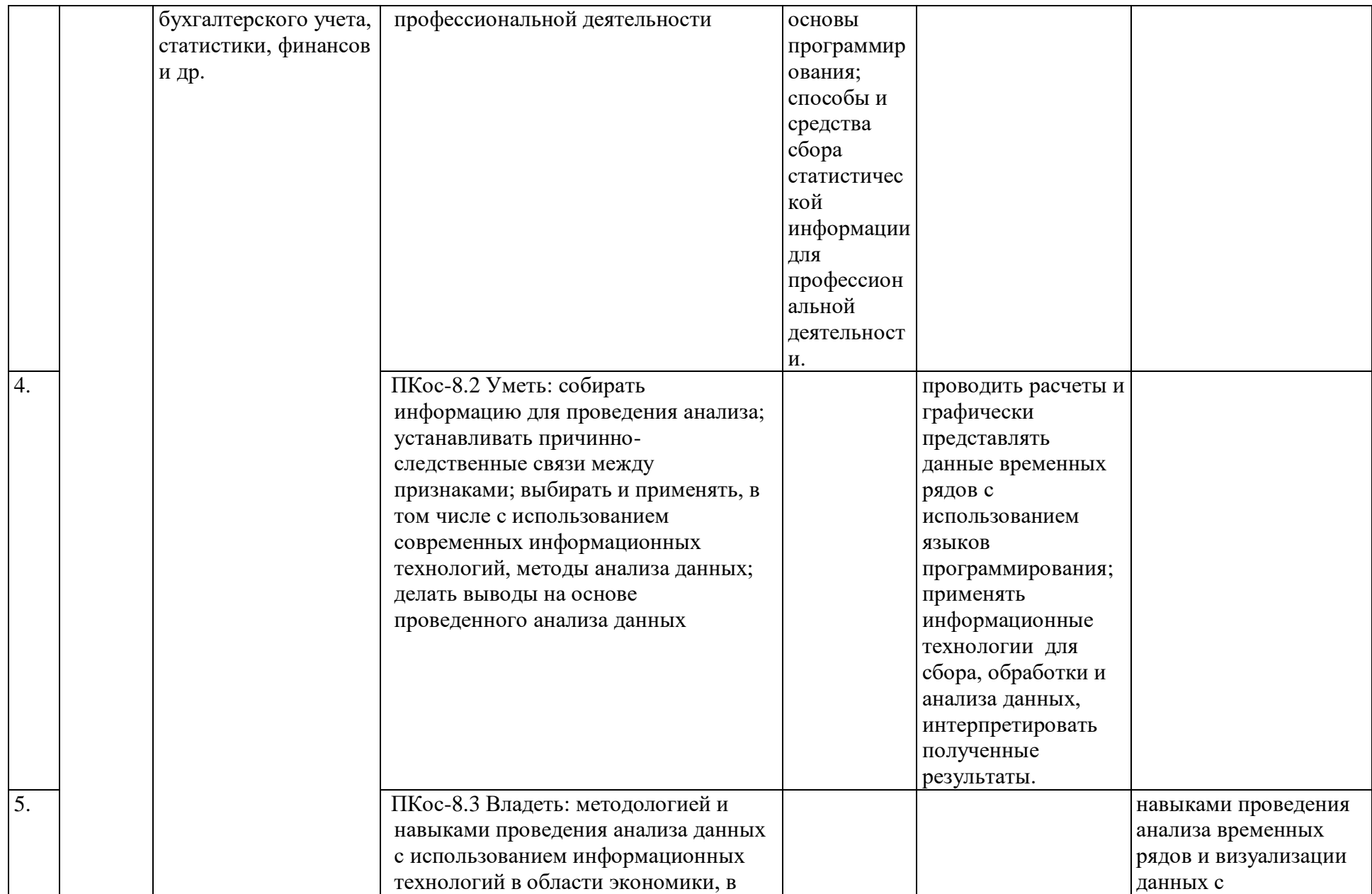

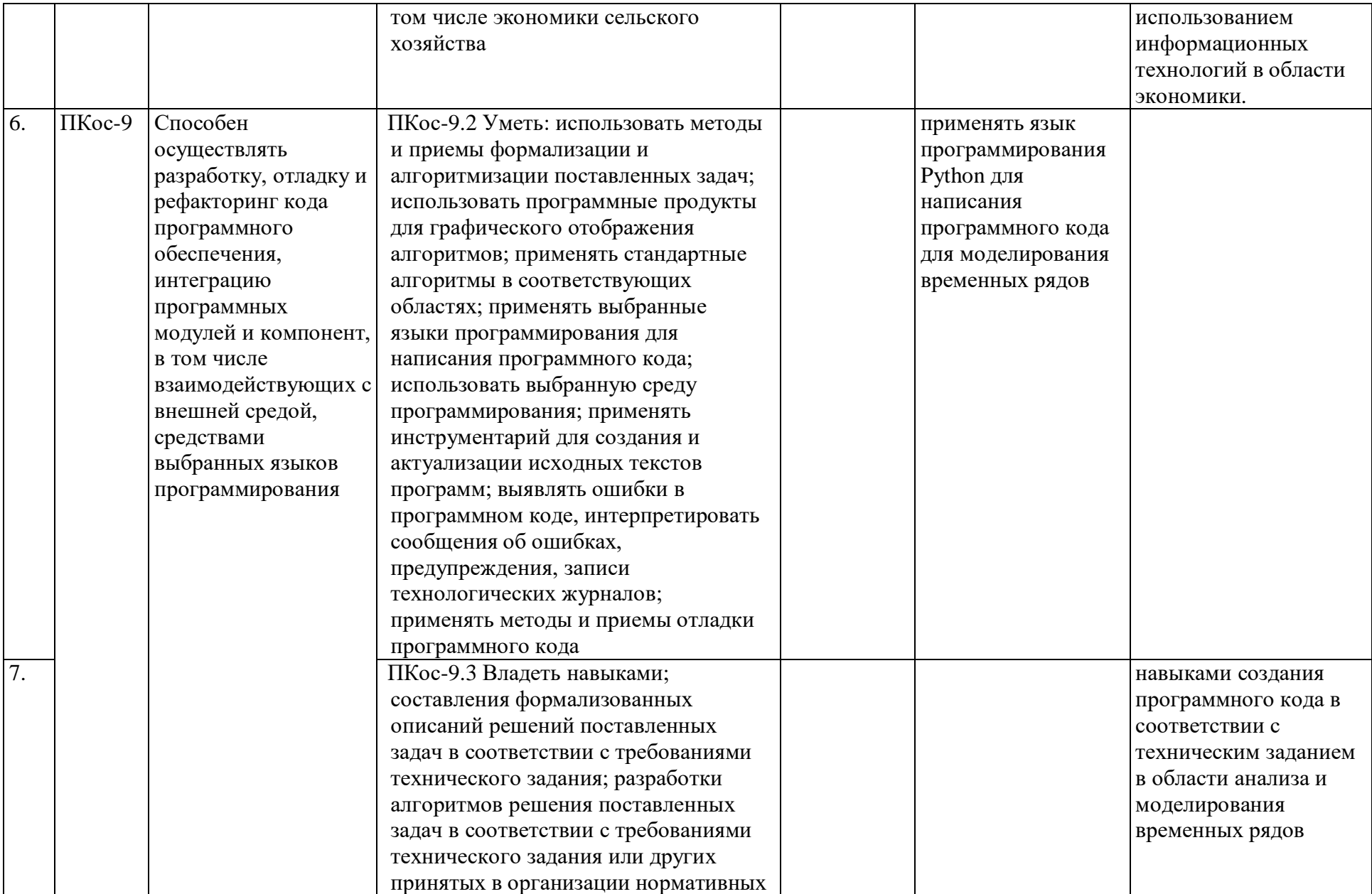

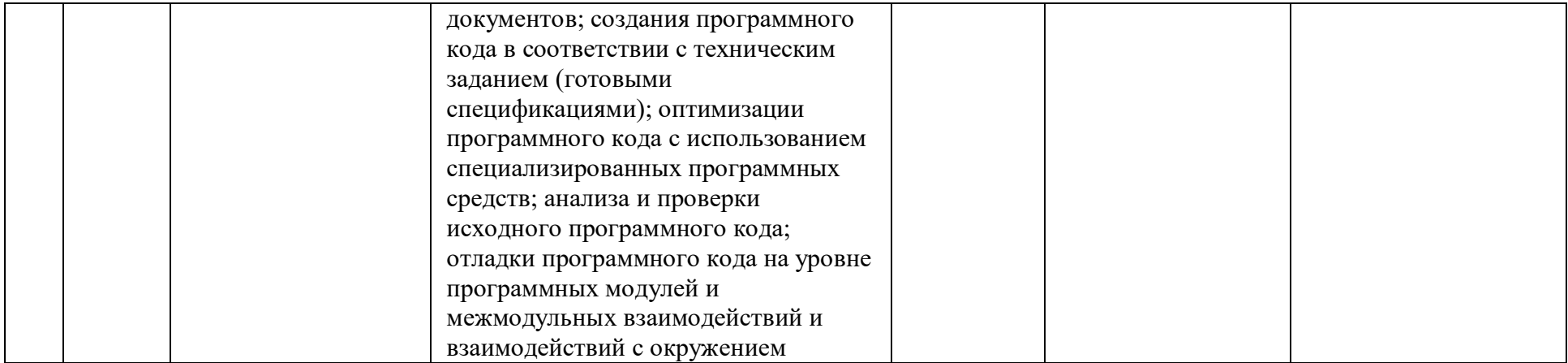

### Таблица 2

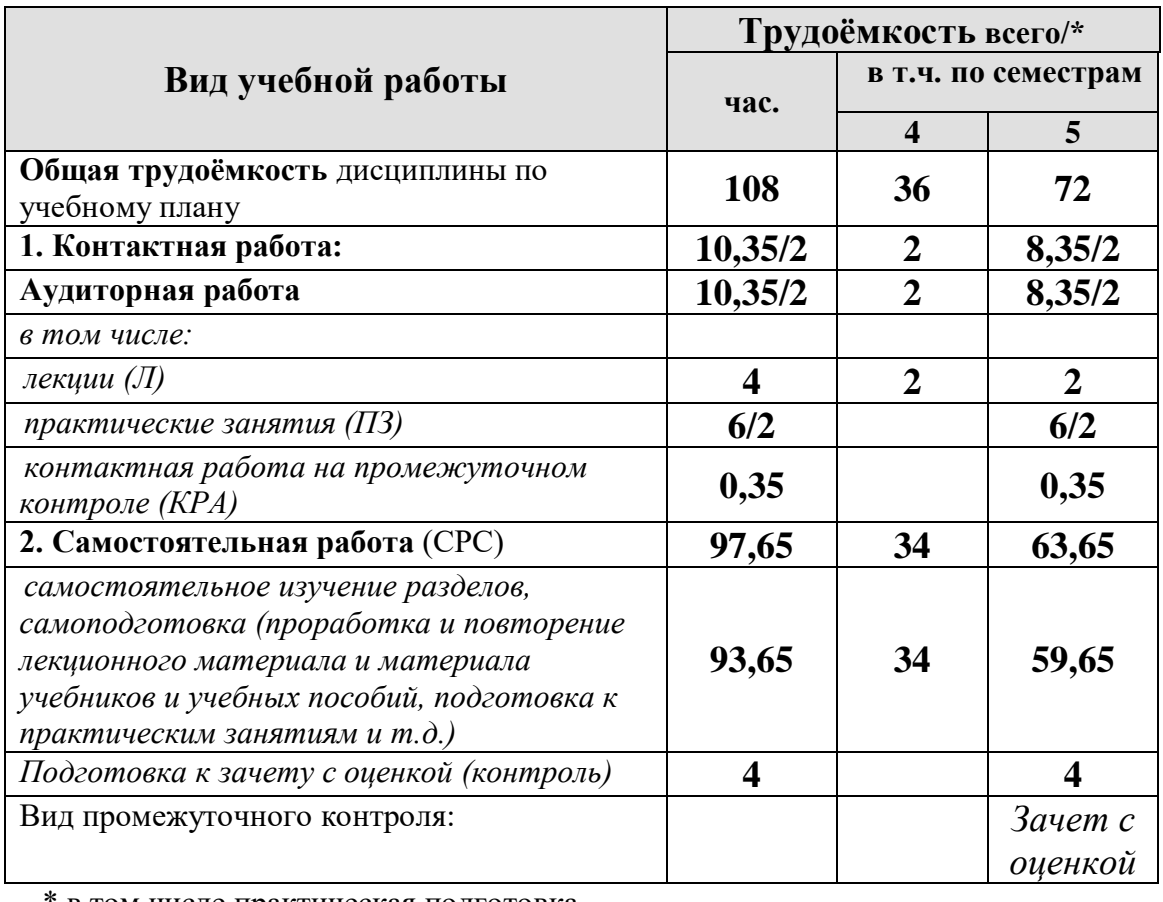

# **Распределение трудоёмкости дисциплины по видам работ по семестрам**

<span id="page-11-0"></span>в том числе практическая подготовка.

### **4.2 Содержание дисциплины**

Таблица 3

**Тематический план учебной дисциплины**

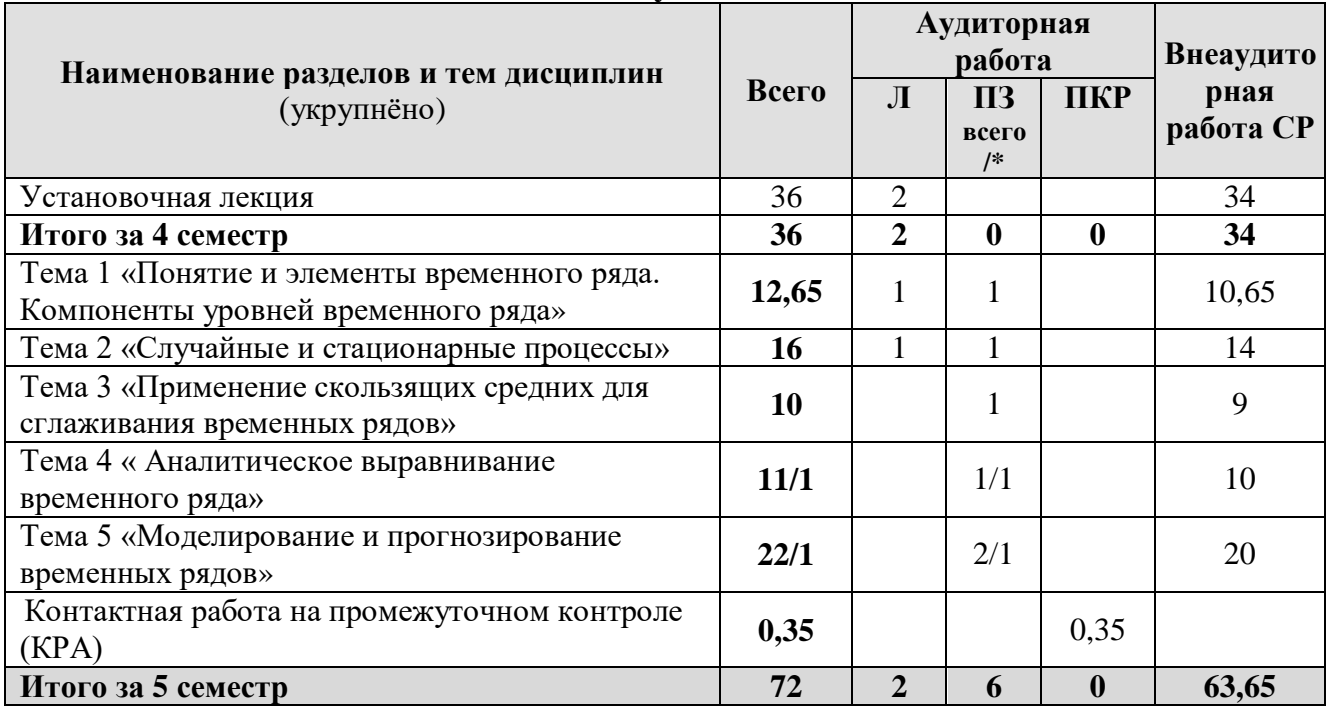

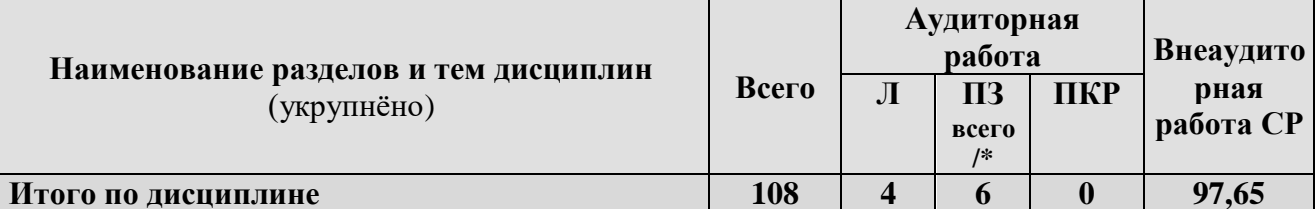

\* в том числе практическая подготовка

### Тема 1 «Понятие и элементы временного ряда. Компоненты уровней временного ряда»

Определение временного ряда как объекта статистического исследования. Элементы временного ряда, их обозначение. Компоненты абсолютного уровня временного ряда: тренд, сезонная компонента, циклическая компонента, случайная составляющая; факторы, их формирующие. Сочетание компонент временного ряда: аддитивная и мультипликативная модель временного ряда. Автокорреляционная функция, коррелограмма, ее интерпретация

#### Тема 2 «Случайные и стационарные процессы»

Определение случайного (стохастического) процесса в статистическом исследовании. Процессы с дискретным временем и непрерывным временем. Примеры случайных процессов: процесс белого шума, Винеровский процесс, Марковские процессы. Стационарные процессы в узком и широком смысле слова. Стационарный временной ряд, его характеристики. Примеры случайных и стационарных процессов

#### Тема 3 «Применение скользящих средних для сглаживания временных **DAIOB>>**

Задачи, решаемые на основе использования скользящих средних. Алгоритм сглаживания временного ряда по простой скользящей средней. Выравнивание на основе взвешенной скользящей средней, расчет весовых коэффициентов.

#### Тема 4 « Аналитическое выравнивание временного ряда»

Понятие моделей кривых роста. Три класса моделей, их особенности. Подходы к выбору класса кривых роста для временного ряда. Типы экспоненциального сглаживания. Анализ результатов выравнивания временного ряда. Ошибка аппроксимации

#### Тема 5 «Моделирование и прогнозирование временных ря-дов»

Точечный интервальный прогноз, расчет ошибки  $\mathbf{M}$ прогноза. Статистический анализ и прогнозирование сезонных колебаний. Использование адаптивных методов при краткосрочном прогнозировании Тренд-сезонные. даптивные модели: модель линейного роста с мультипликативной сезонностью; модель линейного роста с аддитивной сезонностью. Лаговые переменные. Авторегрессионная модель первого порядка AR (1), p-го порядка, порядок оценивания. Модель скользящей средней q-го порядка. Комбинированные модели временных рядов AR и MA - авторегерессионная модель скользящей средней порядков р и q (ARMA (p,q)). Методология Бокса-Дженкинса (идентификация, оценка параметров, оценка достоверности). Сезонная модель Бокса-Дженкинса Молели  $\mathbf{c}$ наличием автокорреляции (сериальной корреляции). Положительная, отрицательная автокорреляция. Авторегрессия первого порядка. Статистика Дарбина-Уотсона. Тесты наличие на

автокорреляции: тест Бреуша-Годфри, Q-тест Льюинга-Бокса. Устранение автокорреляции. Идентификация временного ряда. Двухшаговая процедура Дарбина. Процедура Кохрейна-Оркатта. Обычный метод наименьших квадратов. Нелинейный метод наименьших квадратов. Метод максимального правдоподобия. Модель адаптивных ожиданий. Модель потребления Фридмена. GARCH-модели

#### 4.3 Лекции/ практические занятия

Таблица 4

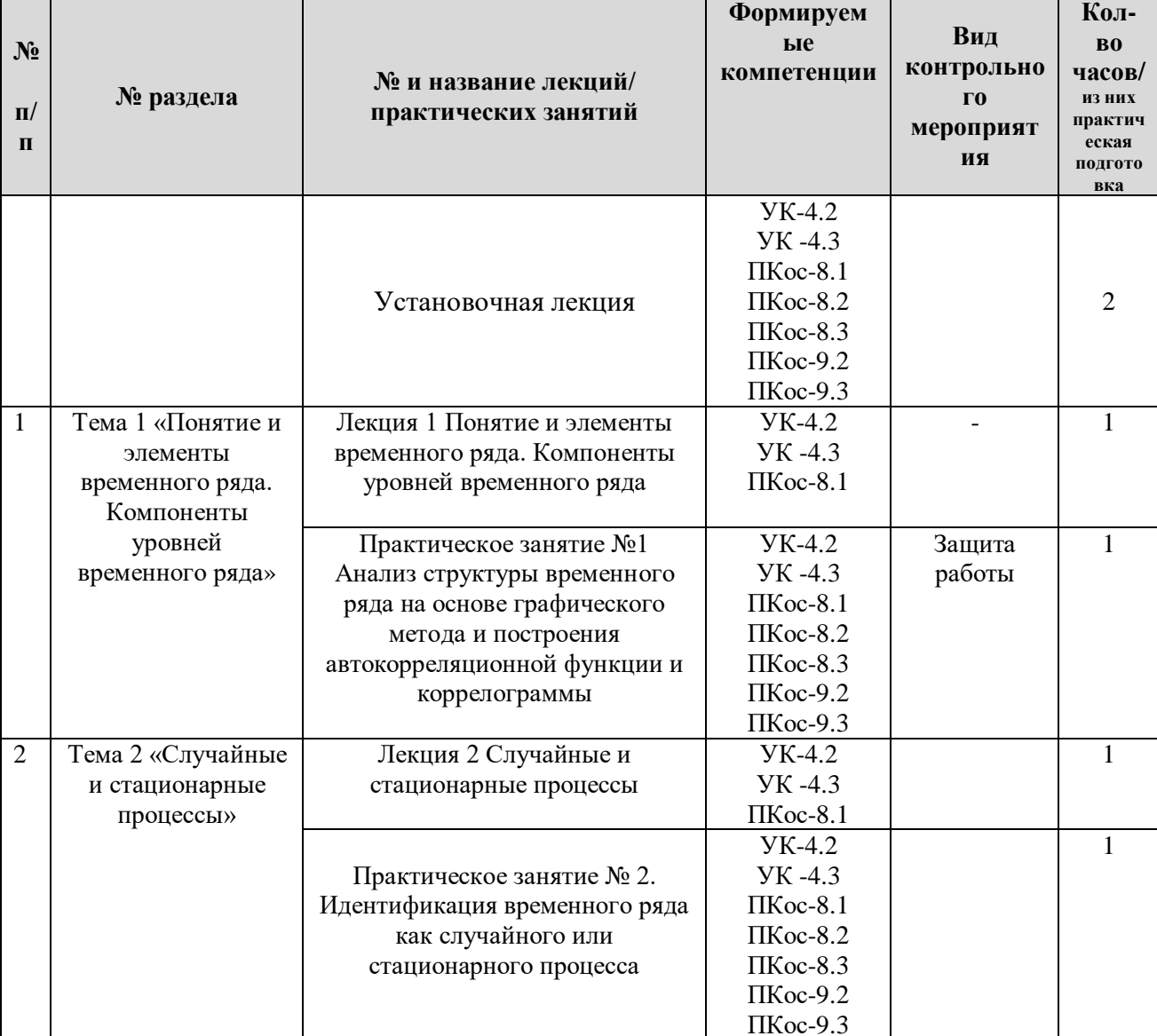

#### <span id="page-13-0"></span>Содержание практических занятий и контрольные мероприятия

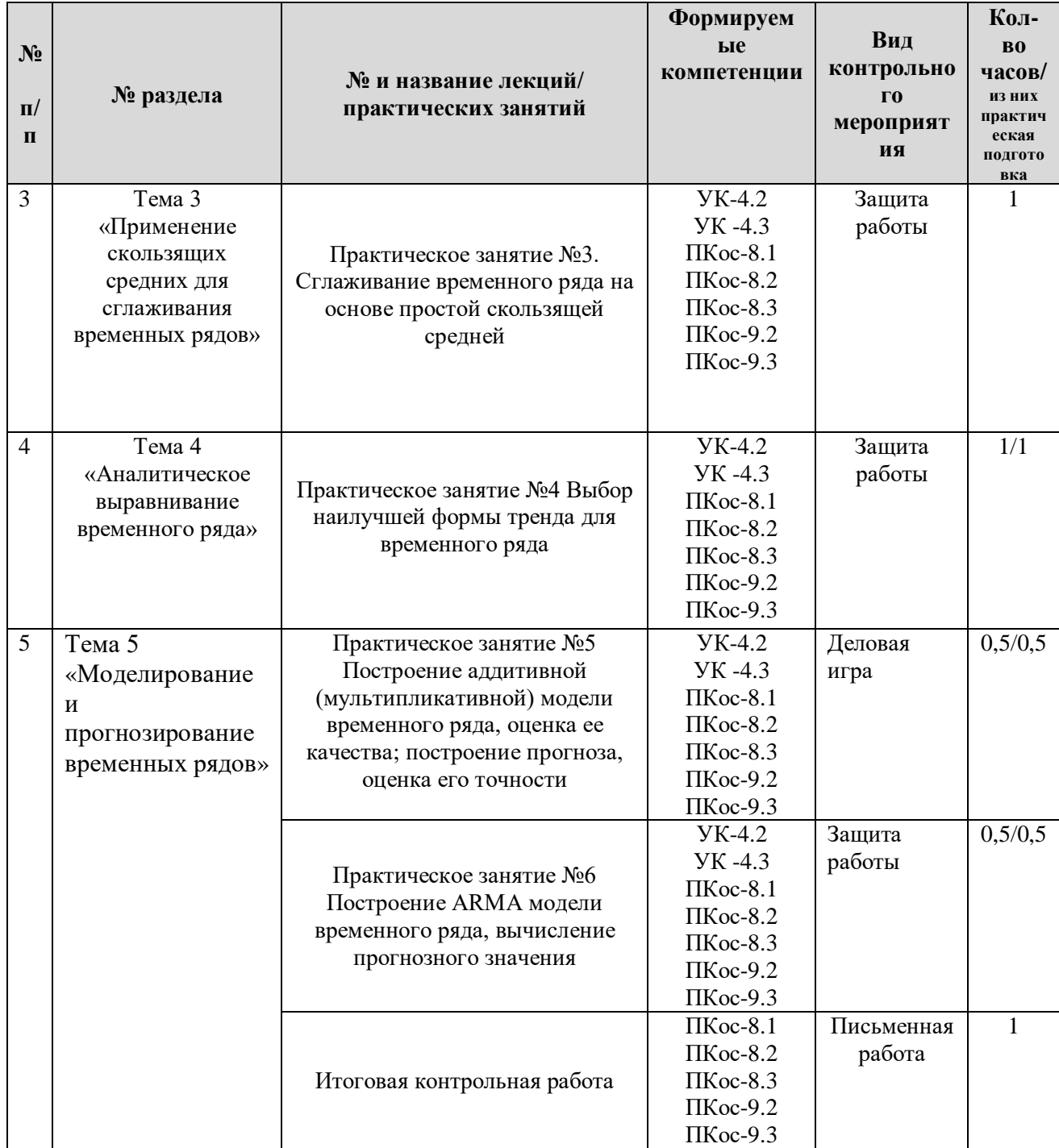

Таблица 5

# Перечень вопросов для самостоятельного изучения дисциплины

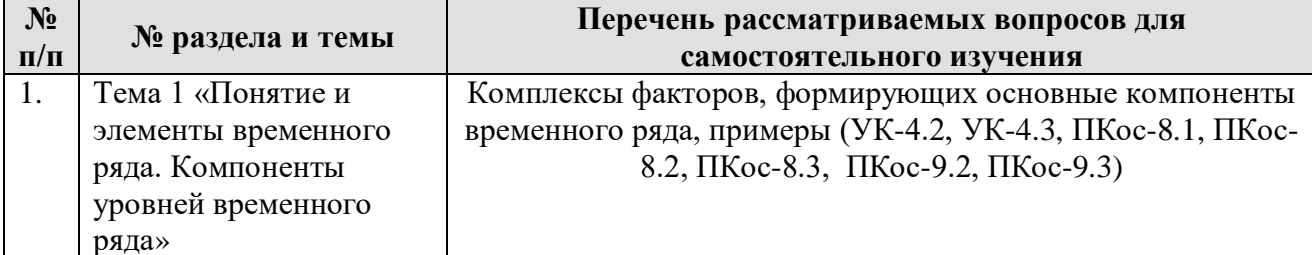

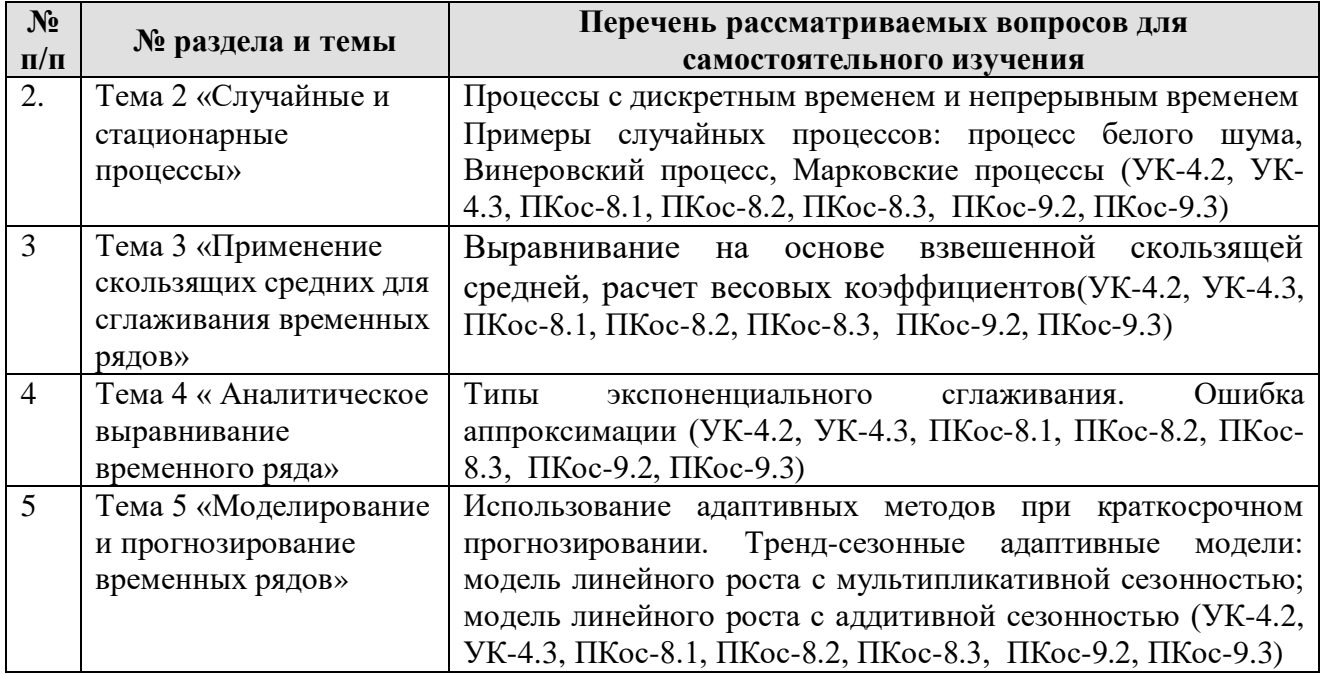

### 5. Образовательные технологии

Таблица 6

#### <span id="page-15-0"></span>Применение активных и интерактивных образовательных технологий

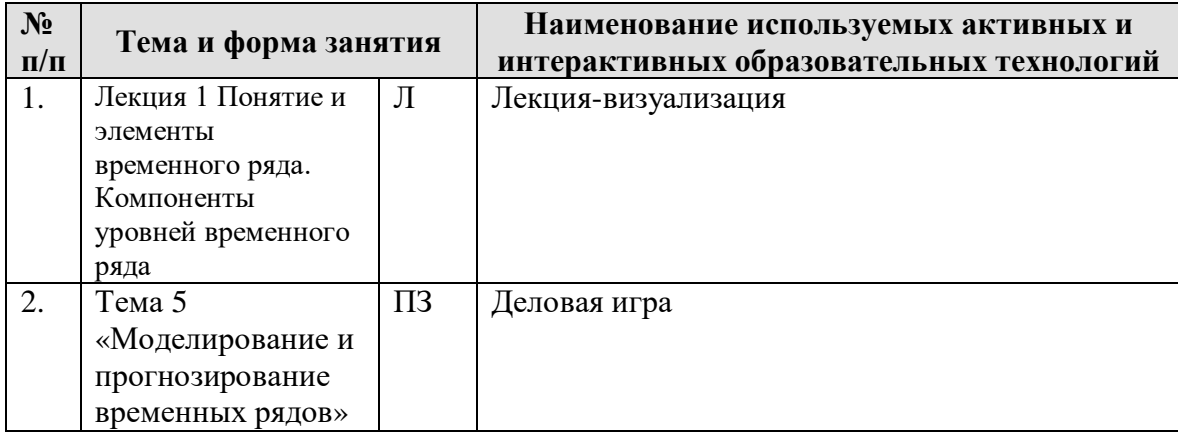

#### <span id="page-15-1"></span>6. Текущий контроль успеваемости и промежуточная аттестация по итогам освоения дисциплины

<span id="page-15-2"></span>6.1. Типовые контрольные задания или иные материалы, необходимые для оценки знаний, умений и навыков и (или) опыта деятельности

#### 6.1. Типовые контрольные задания или иные материалы, необходимые для

#### оценки знаний, умений и навыков и (или) опыта деятельности

Практическое занятие №1 Анализ структуры временного ряда на основе графического построения автокорреляционной метола  $\overline{M}$ **функции**  $\overline{M}$ каррелограммы

По предложенному варианту исходных данных, например, поквартальное потребление электроэнергии, требуется:

- 1) построить график временного ряда, определить наличие компонент временного ряда (трендовой, сезонной и случайной);
- 2) построить автокорреляционную функцию и ее отразить ее графически; на основе значений коэффициентов автокорреляции сделать вывод о наличии трендовой и сезонной компонент.

Работа может быть выполнена средствами языка python.

Практическое занятие № 2. Идентификация временного ряда как случайного или стационарного процесса

Пользуясь данными официальной статистики, публикуемыми Pocctat https://www.gks.ru или Центральным Банком России http://www.cbr.ru составить длительный временной ряд (не менее 25 наблюдений) и рассчитать показатели описательной статистики, коэффициенты автокорреляции, построить автокорреляционную функцию. Ha основе полученных характеристик определить, является ли полученный временной ряд стационарным.

Практическое занятие №3. Сглаживание временного ряда на основе простой скользящей средней

Имеются данные о полученных фирмой доходах в течение года поквартально, необходимо определить наличие сезонной компоненты в данном временном ряду на основе графика и автокорреляционной функции. Рассчитать значение сезонной компоненты, применяя сглаживание временного ряда на основе простой средней скользящей, сделать экономически значимые выводы.

Практическое занятие №4 Выбор наилучшей формы тренда для временного ряда

Используя официальную статистическую информацию об импорте хозяйства, основных Продуктов сельского публикуемую Poccrar: https://www.gks.ru, составить временной ряд с 1995 по 2019 гг. На основе критерия Чоу определить необходимость разделения временного ряда на несколько периодов и построения тренда, представленного кусочными функциями. Выбрать для каждого периода наиболее подходящую форму тренда на основе сопоставления остаточных дисперсий по полученным функциям.

Практическое занятие №5 Построение аддитивной (мультипликативной) модели временного ряда, оценка ее качества; построение прогноза, оценка его точности

Используя официальную статистическую информацию об импорте основных продуктов сельского хозяйства, публикуемую Росстат, составить временной ряд поквартально или помесячно с 1995 по 2019 гг. Средствами языка python построить аддитивную и мультипликативную модели временного ряда. Сделать прогноз.

Практическое занятие №6 Построение АRMA модели временного ряда, вычисление прогнозного значения

Для временного ряда какого-либо социально-экономического показателя, например ежемесячные доходы бюджета области в период с 2013 по 2018 гг.:

1) проверти гипотезу о стационарности ряда;

2) на основе анализа АКФ и ЧАКФ выберете порядок моделей AR(p), MA(q),  $ARMA(p, q)$ ,  $ARIMA(p, q)$ ;

3) оцените параметры выбранной модели, используя python;

4) с помощью средней относительной ошибки аппроксимации оцените качество построенных моделей и выберете наилучшую для прогнозирования;

5) дайте прогноз на следующие два периода.

Практическое занятие №7 Построение и интерпретация линейной модели регрессии временного ряда, выявление автокорреляции остатков на основе различных тестов

По данным временного ряда финансового или какого - либо социальноэкономического показателя, а также факторах влияющих на него оцените тесноту и направление связи между выбранными признаками, а также постройте уравнение регрессии по первым разностям; по отклонениям от тренда и с включением фактора времени, используя python. Лайте интерпретацию полученным моделям и сделайте прогноз результативного признака на следующий период.

Практическое занятие №8 Определение структуры лагов по методу Алмон и методу Койка для временного ряда.

Имеются данные по Краснодарскому краю, включающие It - инвестиции за t-й период времени; Yt – объём валового регионального продукта (ВРП) в регионе за t-й период времени. Вычислить коэффициенты системы с распределенными лагами ограничившись конечным количеством лагов (k=4), рассчитайте их характеристики (средние ошибки).

### Примерный перечень вопросов для защиты практических работ

Тема 1 «Понятие и элементы временного ряда. Компоненты уровней временного ряда»

- 1. Назовите компоненты временного ряда.
- $2 \, C$ какой анализе пелью  $\overline{R}$ временного ряда используют автокорреляционную функцию?
- 3. Как выявить наличие сезонной компоненты во временном ряде?
- 4. Раскройте понятие «аддитивная модель временного ряда».
- 5. Каким образом определить значение сезонной компоненты?
- 6. С какой целью корректируются значения сезонной компоненты?
- 7. Как определить трендовую компоненту для каждого периода времени?
- 8. Как использовать аддитивную модель для прогноза?
- 9. Что такое «остаток» в аллитивной молели?

10. Как определить коэффициент детерминации для аддитивной модели? Тема 2 «Случайные и стационарные процессы»

- 1. Что понимают под стационарной функцией?
- 2. Что такое реализация случайной функции?
- 3. Приведите примеры случайных функций.
- 4. Что понимают под реализацией случайного процесса?
- 5. Какой случайный процесс называют стационарным?
- 6. В чем суть эргодического свойства?
- 7. Поясните физический смысл понятий математического ожидания и дисперсии стационарного случайного процесса?
- 8. Как связаны между собой среднее квадратическое отклонение и дисперсия случайного процесса?
- 9. Какое свойство стационарного случайного процесса характеризует корреляционная функция?
- 10. Какая связь существует между дисперсией и корреляционной функцией стационарного случайного процесса?

### Тема 3 «Применение скользящих средних для сглаживания временных рядов»

- 1. Перечислите компоненты временного ряда
- 2. Для чего используется метод выравнивания временного ряда с использованием скользящих средних?
- 3. Представьте алгоритм сглаживания по простой скользящей средней
- 4. В чем состоят различия в возможностях применения простой и взвешеной средней скользящей?
- 5. Основные свойства весовых коэффициентов при применении средней скользящей взвешенной

### Тема 4 «Аналитическое выравнивание временного ряда»

- 1. Дайте определение тренда.
- 2. Перечислите основные виды трендов.
- 3. Какова интерпретация параметров линейного тренда?
- 4. Какова интерпретация параметров показательного тренда?
- 5. Какие методы используются выявления тенденции временного ряда?
- 6. Каковы условия применения метода аналитического сглаживания?
- 7. Как моделируется тенденция временного ряда в случае структурных изменений?
- 8. Как выбрать форму тренда?
- 9. Нужна ли оценка достоверности параметров тренда?
- 10. Как рассчитывается ошибка линейного прогноза?

### Тема 5 «Прогнозирование на основе моделей временных рядов»

- 1. Что такое автокорреляция уровней временного ряда?
- 2. Дайте определение тренда.
- 3. Перечислите основные виды трендов.
- 4. Какова интерпретация линейного тренда?
- 5. Что такое ложная корреляция и как ее избежать.
- 6. Перечислите основные методы исключения тенденции, назовите их достоинства и недостатки.
- 7. Какова методика построения модели регрессии по первым разностям?
- 8. Какова методика построения уравнения регрессии с учетом фактора времени?
- 9. Какова методика построения уравнения регрессии по отклонениям от трендов?
- 10.Какова интерпретация параметров в модели с включенным фактором времени?

**Тема 6** «Понятие об авторегрессионных моделях и моделях скользящей средней»

- 1. Что такое модели авторегрессии?
- 2. Для чего используются инструментальные переменные?
- 3. Что такое авторегрессионные процессы со скользящими средними в остатках?
- 4. Каков вид модели ARMA (3, 2)?

**Тема 7** «Автокорреляция остатков временного ряда»

- 1. Раскройте понятие автокорреляции в остатках.
- 2. Причины и последствия автокорреляции остатков регрессии
- 3. Как обнаружить автокорреляцию?
- 4. Оценки коэффициентов авторегрессии и автокорреляции
- 5. Как устранить автокорреляцию?
- 6. С какой целью используется критерий Дарбина Уотсона? Изложите алгоритм его применения.

**Тема 8** «Оценивание моделей с распределенным лагом»

- 1. Какой вид имеет модель с распределенными лагами?
- 2. Каков вид авторегрессионной модели с распределенными лагами?
- 3. Как интерпретируются параметры модели с распределенными лагами?
- 4. В каких случаях оценка параметров модели с распределенными лагами может быть дана методом наименьших квадратов?

### **Пример деловой игры**

Кондитерская фабрика имеет результаты продаж за последние два года в объеме, представленном в таблице 3. На предприятии планируется увеличение мощностей во втором полугодии следующего года, т.е. необходимо знать, каковы будут доходы от реализации произведенной продукции с целью планирования материальных источников расширения производства.

Таким образом, группе аналитиков требуется составить прогноз показателя объема продаж кондитерской продукции в стоимостной форме в первом полугодии следующего года.

Направления исследований могут быть изменены в соответствии с научными интересами группы студентов, в том числе информация может также быть собрана учащимися самостоятельно

**1 Тема (проблема)** Моделирование процесса, имеющего тенденцию и сезонные колебания, определение прогнозного значения изучаемого показателя.

2 Концепция игры Студенты самостоятельно подготавливают расчеты по предложенной проблеме, предлагают формы представления данных с целью ответа на все вопросы заказчика

3 Роли представлены следующими группами участников:

- группа 1 исследователей-аналитиков, подготавливающая расчеты по представленной теме и презентующая их заказчику;

- группа 2 исследователей-аналитиков, подготавливающая расчеты по представленной теме и презентующая их заказчику (в зависимости от количества студентов групп студентов может быть больше);

- заказчик проекта, который отсматривает материалы презентаций и определяют наличие неточностей в представлении данных исследования, задает вопросы, уточняет комментарии аналитиков.

4 Ожидаемый результат Верно рассчитанные показатели абсолютные и относительные, всесторонне характеризующие рассматриваемое явление; применение всего комплекса изученных форм табличного и графического материала представления информации, верная декомпозиция временного ряда, определение формы (аддитивная или мультипликативная) модели уровней временного ряда, предложение пессимистичного и оптимистичного прогноза уровня изучаемого показателя; определение соответствия представленной информации реальным результатам анализа, выявление неточностей и ошибок в применении форм графиков и таблиц.

#### Итоговая контрольная работа

1. Необходимо заполнить нижеследующую таблицу. Все расчеты проводятся на языке программирования Python. Методы прогнозирования студент выбирает самостоятельно.

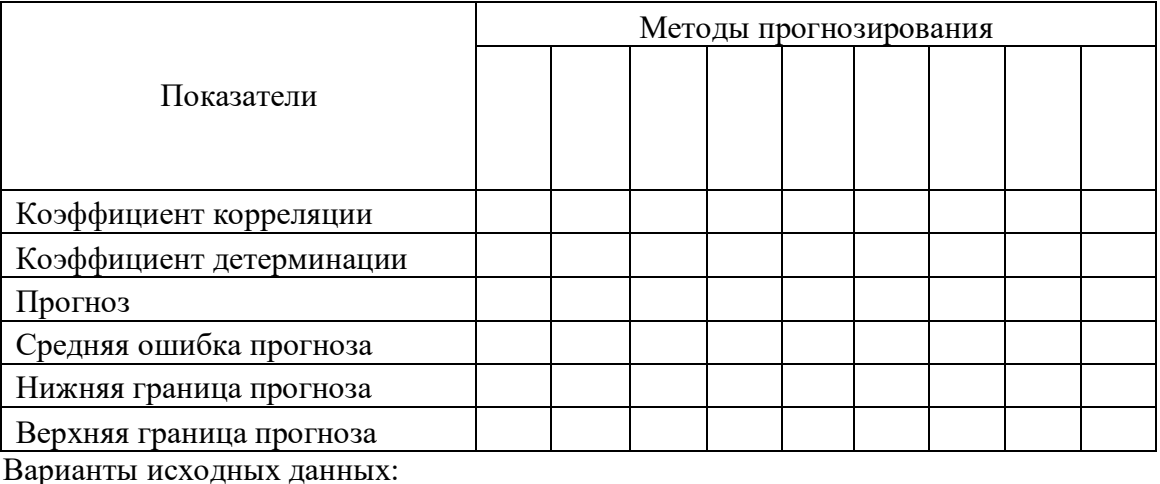

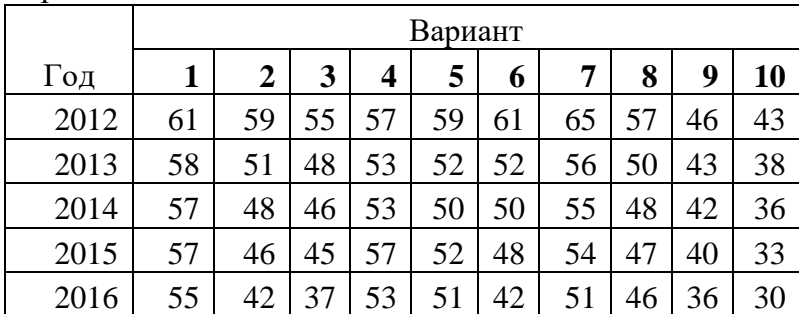

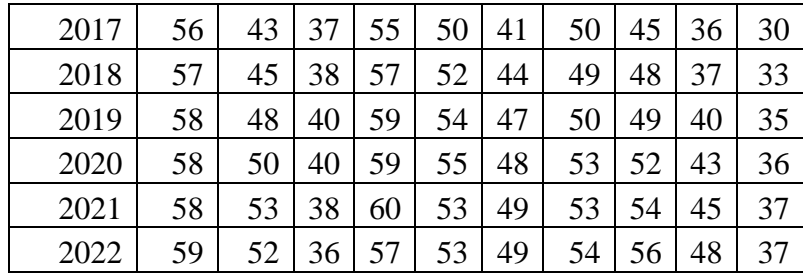

#### Примерный перечень вопросов для подготовки к зачету с оценкой

- 1. Назовите компоненты временного ряда.
- 2. Как выявить наличие сезонной компоненты во временном ряде?
- 3. Раскройте понятие «аддитивная модель временного ряда».
- 4. Каким образом определить значение сезонной компоненты?
- 5. С какой целью корректируются значения сезонной компоненты?
- 6. Как определить трендовую компоненту для каждого периода времени?
- 7. Как использовать аддитивную модель для прогноза?
- 8. Что такое «остаток» в аддитивной модели?
- 9. Как определить коэффициент детерминации для аддитивной модели?
- 10. Что понимают под стационарной функцией?
- 11. Что такое реализация случайной функции?
- 12. Приведите примеры случайных функций.
- 13. Что понимают под реализацией случайного процесса?
- 14. Какой случайный процесс называют стационарным?
- 15.В чем суть эргодического свойства?
- 16. Поясните физический смысл понятий математического ожидания и дисперсии стационарного случайного процесса?
- 17. Какое свойство стационарного случайного процесса характеризует корреляционная функция?
- 18. Какая связь существует между дисперсией и корреляционной функцией стационарного случайного процесса?
- 19. Перечислите компоненты временного ряда
- 20. Для чего используется метод выравнивания временного ряда с использованием скользящих средних?
- 21. Представьте алгоритм сглаживания по простой скользящей средней
- 22.В чем состоят различия в возможностях применения простой и взвешеной средней скользящей?
- 23. Какова интерпретация параметров линейного тренда?
- 24. Какова интерпретация параметров показательного тренда?
- 25. Какие методы используются выявления тенденции временного ряда?
- 26. Каковы условия применения метода аналитического сглаживания?
- 27. Как моделируется тенденция временного ряда в случае структурных изменений?
- 28. Нужна ли оценка достоверности параметров тренда?
- 29. Как рассчитывается ошибка линейного прогноза?
- 30. Что такое автокорреляция уровней временного ряда?
- 31.Дайте определение тренда.
- 32.Перечислите основные виды трендов.
- 33.Какова интерпретация линейного тренда?
- 34.Что такое ложная корреляция и как ее избежать.
- 35.Перечислите основные методы исключения тенденции, назовите их достоинства и недостатки.
- 36.Какова методика построения модели регрессии по первым разностям?
- 37.Какова методика построения уравнения регрессии с учетом фактора времени?
- 38.Какова методика построения уравнения регрессии по отклонениям от трендов?
- 39.Какова интерпретация параметров в модели с включенным фактором времени?
- 40.Что такое модели авторегрессии?
- 41.Раскройте понятие автокорреляции в остатках.
- 42.Причины и последствия автокорреляции остатков регрессии
- 43.Как обнаружить автокорреляцию?
- 44.Оценки коэффициентов авторегрессии и автокорреляции
- 45.Как устранить автокорреляцию?
- 46.С какой целью используется критерий Дарбина Уотсона? Изложите алгоритм его применения.
- 47.Какой вид имеет модель с распределенными лагами?
- 48.Каков вид авторегрессионной модели с распределенными лагами?
- 49.Как интерпретируются параметры модели с распределенными лагами?
- 50.В каких случаях оценка параметров модели с распределенными лагами может быть дана методом наименьших квадратов?

### <span id="page-22-0"></span>**6.2. Описание показателей и критериев контроля успеваемости, описание шкал оценивания**

Текущий контроль знаний, умений и навыков проводится в форме теоретических вопросов, а также предусмотрена защита индивидуальных задач, выполняемых каждым студентом на практических занятиях. Ликвидация студентами текущих задолженностей производится также в форме выполнения индивидуальной задачи по соответствующей теме и дальнейшей ее защиты преподавателю кафедры.

Оценка знаний ведется на основе рейтинговой оценки студента, которая складывается из средней оценки за выполнение индивидуальных заданий на практических занятиях. Студент допускается к зачету с оценкой при достижении рейтинга 60% и при отсутствии несданных индивидуальных заданий и контрольных работ. Максимальная оценка за выполнение индивидуального задания - 10 баллов. Оценка 9 ставится при наличии нарушений норм в оформлении работы. Оценка 8 – при наличии негрубых вычислительных ошибок, которые не привели к ложным выводам и неверному пониманию сути работы. Оценка 7 – сделаны неверные выводы вследствие ошибки в расчетах, при этом не нарушена логика исследования. Оценка 6-5– нарушена логика анализа, ошибочные выводы. Задержка выполнения индивидуального практического задания на одну неделю штрафуется одним баллом, на две - двумя. По истечении трех недель с момента выполнения задания в аудитории работа не принимается, а лекция по данной теме становится дополнительной темой беседы на зачете с оценкой.

Вид итогового контроля по данному направлению –зачет с оценкой. Критерии выставления оценок по четырехбалльной системе:

Неудовлетворительно – до 60 баллов; Удовлетворительно – 60 – 74 баллов; Хорошо – 75 – 84 балла; Отлично – 85 – 100 баллов.

#### <span id="page-23-1"></span><span id="page-23-0"></span>**7. Учебно-методическое и информационное обеспечение дисциплины**

#### **7.1 Основная литература**

<span id="page-23-2"></span>1. Плотников, А. Н. Элементарная теория анализа и статистическое моделирование временных рядов : учебное пособие для вузов / А. Н. Плотников. — 2-е изд., испр. и доп. — Санкт-Петербург : Лань, 2021. — 212 с. — ISBN 978- 5-8114-7748-7. — Текст : электронный // Лань : электронно-библиотечная система. — URL: https://e.lanbook.com/book/179030

2. Гришин, В. А. Методы обработки данных и моделирование на языке python : учебно-методическое пособие / В. А. Гришин, М. С. Тихов. — Нижний Новгород : ННГУ им. Н. И. Лобачевского, 2019. — 54 с. — Текст : электронный // Лань : электронно-библиотечная система. — URL: https://e.lanbook.com/book/144653

3. Косицин, Д. Ю. Язык программирования Python : учебно-методическое пособие / Д. Ю. Косицин. — Минск : БГУ, 2019. — 136 с. — ISBN 978-985-566- 746-0. — Текст : электронный // Лань : электронно-библиотечная система. — URL: https://e.lanbook.com/book/180546

4. Эконометрика : учебник для вузов / И. И. Елисеева [и др.] ; под редакцией И. И. Елисеевой. — Москва : Издательство Юрайт, 2022. — 449 с. — (Высшее образование). — ISBN 978-5-534-00313-0. — Текст : электронный // Образовательная платформа Юрайт [сайт]. — URL: [https://urait.ru/bcode/48860](https://urait.ru/bcode/488603) 5. Подкорытова, О. А. Анализ временных рядов : учебное пособие для вузов / О. А. Подкорытова, М. В. Соколов. — 2-е изд., перераб. и доп. — Москва : Издательство Юрайт, 2022. — 267 с. — (Высшее образование). — ISBN 978-5- 534-02556-9. — Текст : электронный // Образовательная платформа Юрайт [сайт]. — URL: https://urait.ru/bcode/489536

#### **7.2 Дополнительная литература**

1. Программные системы статистического анализа. Обнаружение закономерностей в данных с использованием системы R и языка Python : учебное пособие / В. М. Волкова, М. А. Семёнова, Е. С. Четвертакова, С. С.

Вожов. — Новосибирск : НГТУ, 2017. — 74 с. — ISBN 978-5-7782-3183-2. — Текст : электронный // Лань : электронно-библиотечная система. — URL: https://e.lanbook.com/book/118287

2. Гильванов, Р. Г. Технологии обработки информации: Лабораторный практикум : учебное пособие / Р. Г. Гильванов, , А. В. Забродин. — Санкт-Петербург : ПГУПС, 2022. — 45 с. — ISBN 978-5-7641-1819-2. — Текст : электронный // Лань : электронно-библиотечная система. — URL: https://e.lanbook.com/book/279065

3. Макшанов, А. В. Технологии интеллектуального анализа данных : учебное пособие / А. В. Макшанов, А. Е. Журавлев. — 2-е изд., стер. — Санкт-Петербург : Лань, 2022. — 212 с. — ISBN 978-5-8114-4493-9. — Текст : электронный // Лань : электронно-библиотечная система. — URL: https://e.lanbook.com/book/206711

4. Демидова, Л. А. Интеллектуальный анализ данных на языке Python : учебно-методическое пособие / Л. А. Демидова. — Москва : РТУ МИРЭА, 2021. — 92 с. — Текст: электронный // Лань : электронно-библиотечная система. — URL: https://e.lanbook.com/book/218693

5. Зыков, С. В. Программирование : учебник и практикум для вузов / С. В. Зыков. — Москва : Издательство Юрайт, 2022. — 320 с. — (Высшее образование). — ISBN 978-5-534-02444-9. — Текст : электронный // Образовательная платформа Юрайт [сайт]. — URL:<https://urait.ru/bcode/489754>

### **7.3 Методические указания, рекомендации и другие материалы к занятиям**

1. Харитонова, А.Е. Хранилища и системы интеллектуального анализа данных: методические указания / А.Е. Харитонова. – М.: РГАУ-МСХА им. К.А. Тимирязева, 2016. – 25 с.

### <span id="page-24-0"></span>**8. Перечень ресурсов информационно-телекоммуникационной сети «Интернет», необходимых для освоения дисциплины**

<span id="page-24-1"></span>1. Анаконда. URL: https://www.anaconda.com/distribution/(открытый доступ)

2. Официальный сайт Росстата. URL: https://rosstat.gov.ru/ (открытый доступ)

3. Официальный сайт Центрального Банка России. URL: [http://www.cbr.ru](http://www.cbr.ru/) (открытый доступ)

4. Bureau of Economic Analysis. URL: [http://www.bea.gov](http://www.bea.gov/) (открытый доступ)

5. Московская международная валютная биржа. http:/[/www.micex.ru](http://www.micex.ru/)  (открытый доступ)

6. Официальный сайт Всемирного банка . URL: http:// [www.worldbank.org](http://www.worldbank.org/) (открытый доступ)

7. Официальный сайт Министерства финансов РФ. URL: [http://www.minfin.gov.ru](http://www.minfin.gov.ru/) (открытый доступ)

8. Официальный сайт Национального бюро экономических исследований США. URL: http:// [www.nber.org](http://www.nber.org/) (открытый доступ)

### **9. Перечень программного обеспечения и информационных справочных систем**

Таблица 9

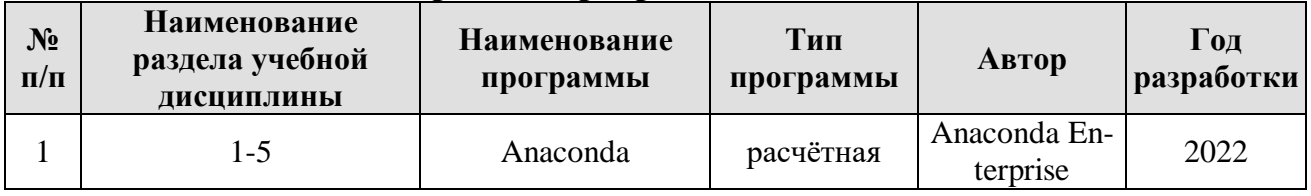

### **Перечень программного обеспечения**

**2**

### <span id="page-25-0"></span>**10. Описание материально-технической базы, необходимой для осуществления образовательного процесса по дисциплине**

Таблица 10

### **Сведения об обеспеченности специализированными аудиториями, кабинетами, лабораториями**

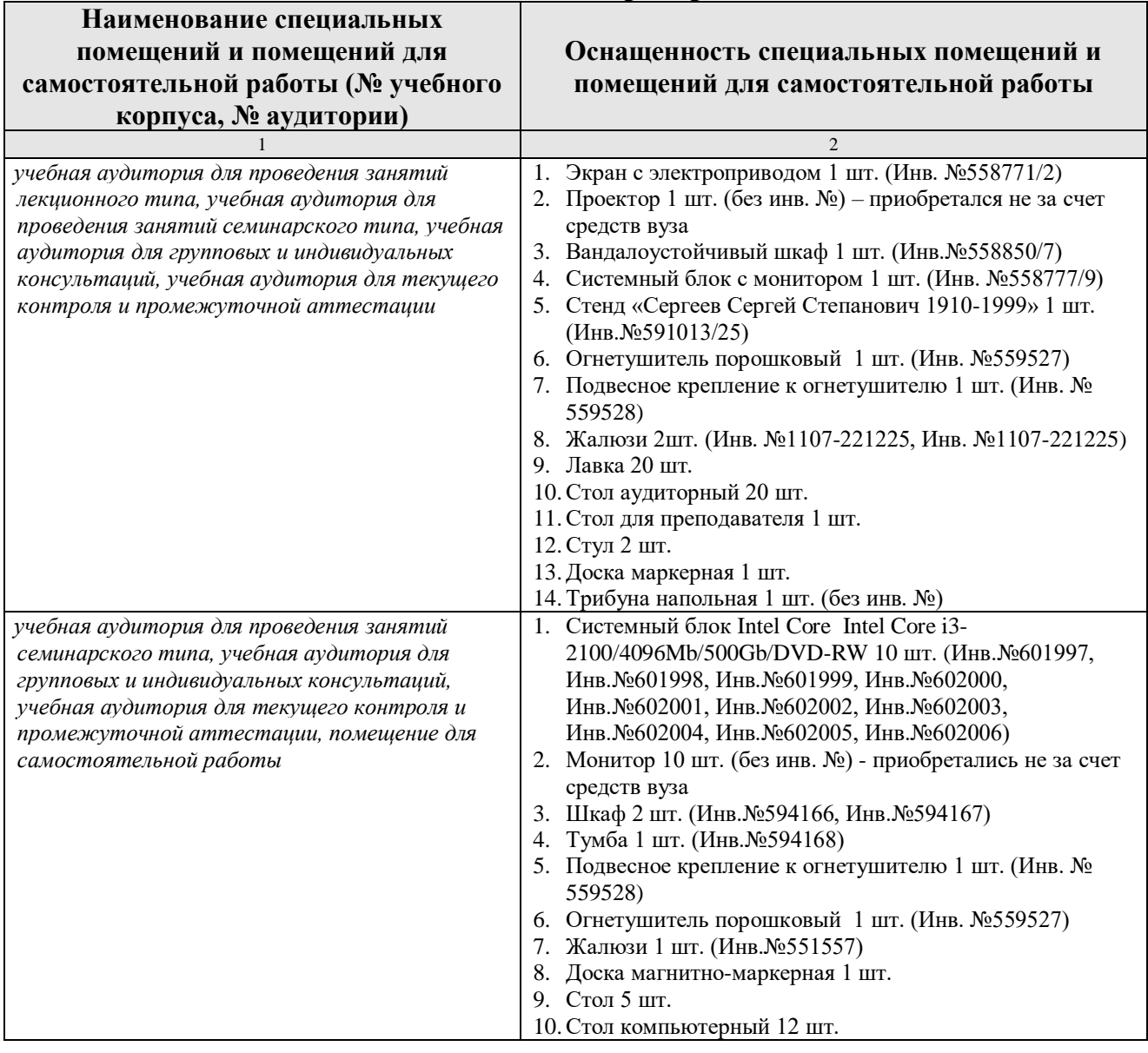

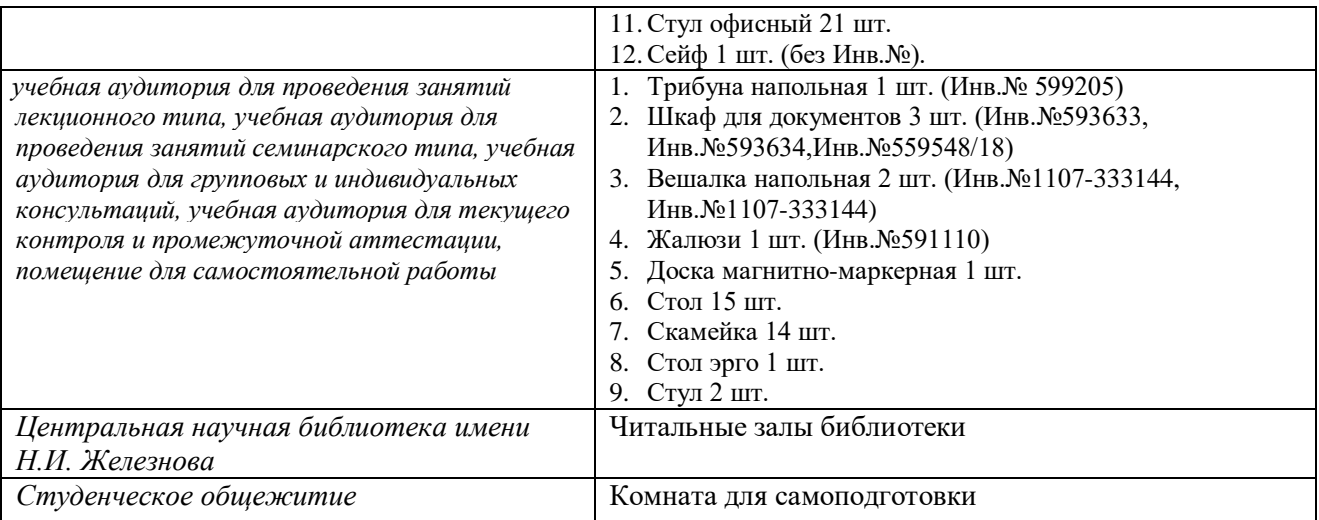

#### <span id="page-26-0"></span>**11. Методические рекомендации обучающимся по освоению дисциплины**

<span id="page-26-1"></span>Приступая к изучению дисциплины « Моделирование временных рядов», студенты должны ознакомиться с учебной программой, учебной, научной и методической литературой, имеющейся в библиотеке РГАУ-МСХА им. К.А. Тимирязева, получить в библиотеке рекомендованные учебники и учебнометодические пособия, завести новую тетрадь для работы с первоисточниками.

Курс предусматривает, что студенты обладают необходимым уровнем знаний по информатике, математике, экономике, приходят на практические занятия подготовленными по вопросам лекционного материала. Предполагается, что студент выполняет практическое задание в аудитории, дома оформляет и готовится по теоретическим вопросам к защите работы на следующем занятии.

#### **Виды и формы отработки пропущенных занятий**

Студент, пропустивший занятия обязан самостоятельно выполнить сообщение (презентацию), рассмотренную на практическом занятии и подготовиться по контрольным вопросам к защите работы в рамках часов консультаций.

#### **12. Методические рекомендации преподавателям по организации обучения по дисциплине**

Комплексное освоение студентами учебной дисциплины «Моделирование временных рядов» предполагает изучение материалов лекций, рекомендуемой учебно-методической литературы, подготовку к практическим занятиям и лекциям, самостоятельную работу при выполнении практических заданий, домашних заданий.

На первом занятии преподаватель закрепляет за каждым студентом номер варианта для выполнения индивидуальных работ (как правило, номер варианта соответствует порядковому номеру студента в журнале преподавателя). По каждой индивидуальной работе должна быть поставлена оценка по факту ее защиты. Защиту рекомендуется проводить на следующем после получения

задания занятии. Преподаватель обязан проверить соответствие выполненного задания исходным данным варианта студента. Таким образом, исключается вероятность плагиата.

В рамках курса предусмотрены формы работы студентами в малых группах, мозговой штурм, ориентированные на развитие навыков взаимодействия у студентов при решении профессиональных задач.

Преподаватель должен стимулировать студентов к занятию научноисследовательской работой, изучению научной эконометрической литературы, в т.ч. отечественной и зарубежной периодики.

Студент может провести собственное статистическое наблюдение за социально-экономическими явлениями, представляющими его научный интерес, построить статистическую модель, сделать прогноз. В случае надлежащего качества, его работа может быть заслушана на научном кружке кафедры или на студенческой научной конференции. По решению кафедры, студенты, занявшие призовые места на научных студенческих конференциях, могут освобождаться от сдачи зачета с оценкой по дисциплине.

### **Программу разработал (и):**

Харитонова А.Е., к.э.н., доцент

(подпись)

#### **РЕЦЕНЗИЯ**

#### **на рабочую программу дисциплины Б1.В.ДВ.03.02 «Моделирование временных рядов» ОПОП ВО по направлению 09.03.02 «Информационные системы и технологии», направленность «Компьютерные науки и интеллектуальный анализ данных (Computer Science & Data Mining)»**

#### **(квалификация выпускника – бакалавр)**

Коломеева Елена Сергеевна, доцент кафедры финансов ФГБОУ ВО г. Москвы «РГАУ-МСХА имени К.А. Тимирязева», кандидатом экономических наук (далее по тексту рецензент), проведена рецензия рабочей программы дисциплины «Моделирование временных рядов» ОПОП ВО по направлению *09.03.02 «Информационные системы и технологии»***,** направленность «Компьютерные науки и интеллектуальный анализ данных (Computer Science & Data Mining)» (бакалавриат) разработанной в ФГБОУ ВО «Российский государственный аграрный университет – МСХА имени К.А. Тимирязева», на кафедре статистики и кибернетики (разработчик – Харитонова Анна Евгеньевна, кандидат экономических наук, доцент кафедры статистики и кибернетики).

Рассмотрев представленные на рецензирование материалы, рецензент пришел к следующим выводам:

1. Предъявленная рабочая программа дисциплины «Моделирование временных рядов» (далее по тексту Программа) *соответствует* требованиям ФГОС ВО по направлению *09.03.02 «Информационные системы и технологии»*. Программа *содержит* все основные разделы, *соответствует* требованиям к нормативно-методическим документам.

1. Представленная в Программе *актуальность* учебной дисциплины в рамках реализации ОПОП ВО *не подлежит сомнению* – дисциплина относится к дисциплинам по выбору части, формируемой участниками образовательных отношений учебного цикла – Б1.В.ДВ.

2. Представленные в Программе *цели* дисциплины *соответствуют* требованиям ФГОС ВО направления *09.03.02 «Информационные системы и технологии»*.

3. В соответствии с Программой за дисциплиной «Моделирование временных рядов» закреплено 3 *компетенции (7 индикаторов)*. Дисциплина «Моделирование временных рядов» и представленная Программа *способна реализовать* их в объявленных требованиях.

4. Общая трудоёмкость дисциплины «Моделирование временных рядов» составляет 3 зачётных единицы (108 часов/из них практическая подготовка 4 ч.).

5. Информация о взаимосвязи изучаемых дисциплин и вопросам исключения дублирования в содержании дисциплин *соответствует* действительности. Дисциплина «Моделирование временных рядов» взаимосвязана с другими дисциплинами ОПОП ВО и Учебного плана по направлению *09.03.02 «Информационные системы и технологии»* и возможность дублирования в содержании отсутствует.

6. Представленная Программа предполагает использование современных образовательных технологий, используемые при реализации различных видов учебной работы. Формы образовательных технологий *соответствуют* специфике дисциплины.

7. Программа дисциплины «Моделирование временных рядов» предполагает 4 часа занятий в интерактивной форме.

8. Виды, содержание и трудоёмкость самостоятельной работы студентов, представленные в Программе, *соответствуют* требованиям к подготовке выпускников, содержащимся во ФГОС ВО направления *09.03.02 «Информационные системы и технологии»***.**

9. Представленные и описанные в Программе формы *текущей* оценки знаний (опрос, как в форме обсуждения отдельных вопросов, так и участие в деловых играх), *соответствуют* специфике дисциплины и требованиям к выпускникам.

Форма промежуточного контроля знаний студентов, предусмотренная Программой, осуществляется в форме зачета c оценкой, что *соответствует* статусу дисциплины, как дисциплины по выбору части, формируемой участниками образовательных отношений

10. Формы оценки знаний, представленные в Программе, соответствуют специфике дисциплины и требованиям к выпускникам.

Учебно-методическое обеспечение дисциплины представлено: основной лите-11. ратурой - 5 источников (базовый учебник), дополнительной литературой - 5 наименований, Интернет-ресурсы - 8 источников и соответствует требованиям ФГОС ВО направления 09.03.02 «Информационные системы и технологии».

12. Материально-техническое обеспечение дисциплины соответствует специфике дисциплины «Моделирование временных рядов» и обеспечивает использование современных образовательных, в том числе интерактивных методов обучения.

13. Методические рекомендации студентам и методические рекомендации преподавателям по организации обучения по дисциплине дают представление о специфике обучения по дисциплине «Моделирование временных рядов».

#### ОБЩИЕ ВЫВОДЫ

На основании проведенного рецензирования можно сделать заключение, что характер, структура и содержание рабочей программы дисциплины «Моделирование временных рядов» ОПОП ВО по направлению 09.03.02 «Информационные системы и технологии», направленность «Компьютерные науки и интеллектуальный анализ данных (Computer Science & Data Mining)» (квалификация выпускника - бакалавр), разработанная Харитоновой А. Е., к.э.н., доцентом кафедры статистики и кибернетики, соответствует требованиям ФГОС ВО, современным требованиям экономики, рынка труда и позволит при её реализации успешно обеспечить формирование заявленных компетенций.

Рецензент: Коломеева Е.С., доцент кафедры финансов ФГБОУ ВО «Российский государственный аграрный университет - МСХА тмени К.А. Тимирязева», кандидат экономических  $\begin{array}{ccccc}\n\mathbf{d} & \mathbf{d} & \$  $202\text{Zr}$ .

Tronnyery

наук

29